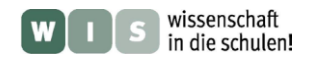

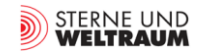

# **Wie findet man erdähnliche Exoplaneten? Ein Unterrichtsprojekt für die Sekundarstufe I**

Bezug auf den SuW-Beitrag "Viele erdgroße Planeten, keine zweite Erde" / (SuW 2/2014)

Olaf Hofschulz

Exoplaneten sind ein sehr aktuelles, medienwirksames und für Schüler motivierendes astronomisches Forschungsgebiet. Insbesondere Satellitenmissionen wie CoRoT und Kepler haben einen enormen Zugewinn an Wissen gebracht. Damit verbunden ist die Erkenntnis, dass Planetensysteme bei Sternen kosmischer Alltag sind. Inzwischen geht man auch davon aus, dass erdähnliche Planeten keine Seltenheit sind (siehe z. B. SuW 5/2012).

Wie findet man Exoplaneten? Im vorliegenden Material wird beschrieben, wie im Rahmen eines Unterrichtsprojektes ein Modell zur Simulation von Exoplanetentransits gebaut werden kann. Das fertige Modell stellt dann ein wertvolles Material für den weiteren Einsatz im Unterricht dar.

In einem Arbeitsblatt wird ausgehend vom Venustransit 2012 das Prinzip der Transitmethode zum Nachweis von Exoplaneten erarbeitet. Unter Einsatz des zuvor gebauten Modelles werden von den Schülern selbst "Exoplanetentransits" untersucht. Darüber hinaus werden insbesondere auf Basis der Daten der Kepler-Mission Exoplaneten mit erdähnlichen Eigenschaften gesucht.

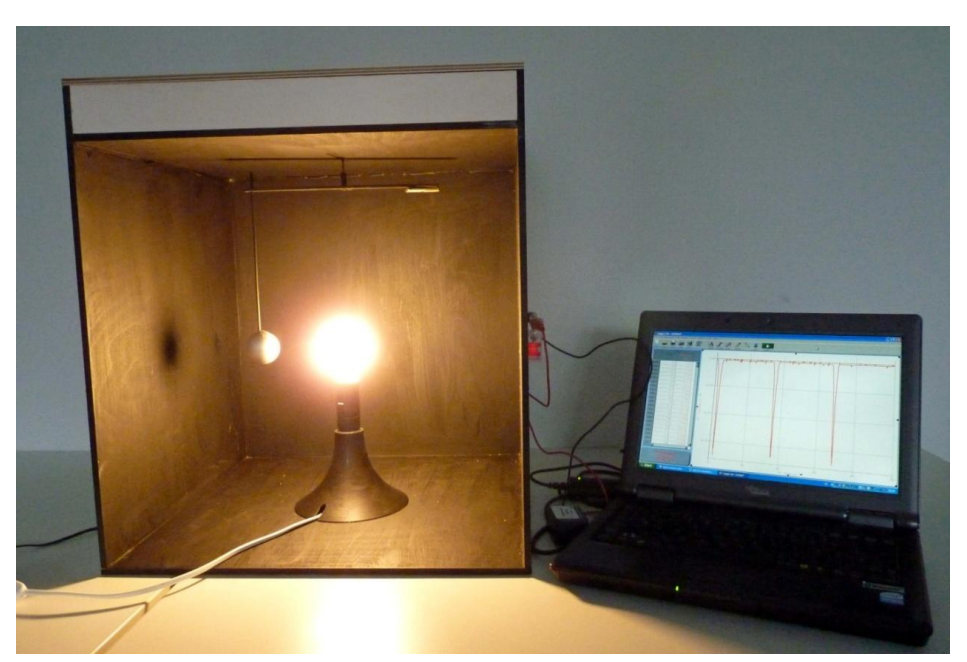

**Abbildung 1: Selbstgebautes Modell zur Simulation von Exoplanetentransits**

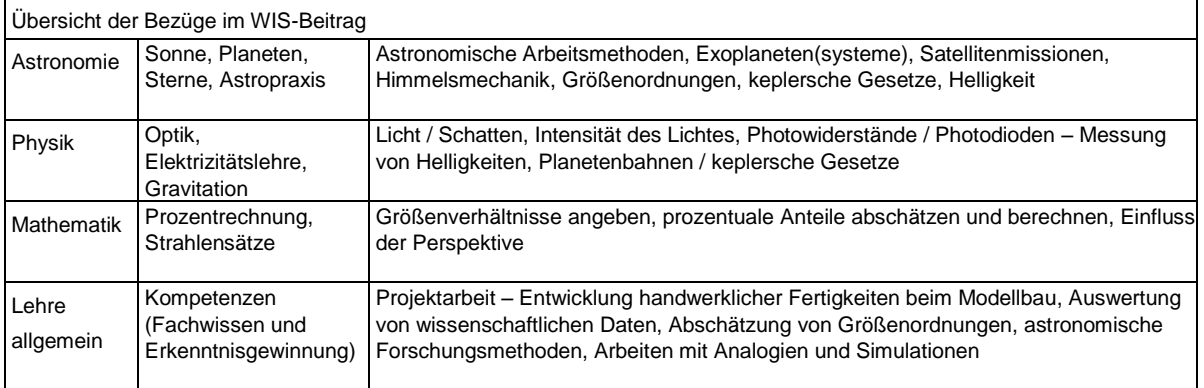

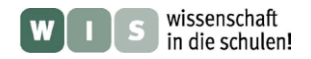

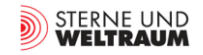

## **Projekt: Modell zum Nachweis von Exoplaneten mit der Transitmethode**

Mit Hilfe einfach zu beschaffender Bauteile soll ein Modell zur Veranschaulichung der Transitmethode gebaut werden. Dieses Projekt kann sowohl im Astronomieunterricht als auch in einer Astronomie-AG umgesetzt werden. Das Modell leistet zunächst einmal eine Veranschaulichung von Exoplanetentransits. Darüber hinaus ist bei Nutzung eines lichtempfindlichen Widerstandes und eines Computerinterfaces sogar die Aufzeichnung von Lichtkurven für die Transits verschiedener Modellexoplaneten möglich. Damit wird das Modell zu einem zentralen didaktischen Instrument bei der Behandlung von Exoplaneten im Unterricht.

#### **Materialien:**

- Sperrholzplatten in geeigneter Größe
- matte Glühlampe mit Fassung und Kabel
- Bastelmotor (Langsamläufer, z. B. Modellbaumotor Faller 180629, 12V)
- Kleinteile für Drehbügel, Halterung, Kugeln für Modellplaneten, Kabel, Schalter
- Photowiderstand / Photodiode, PC-Interface zur Spannungsmessung (z. B. Vernier Go!Link mit Spannungssensor und Logger Lite Software)

#### **Aufbau:**

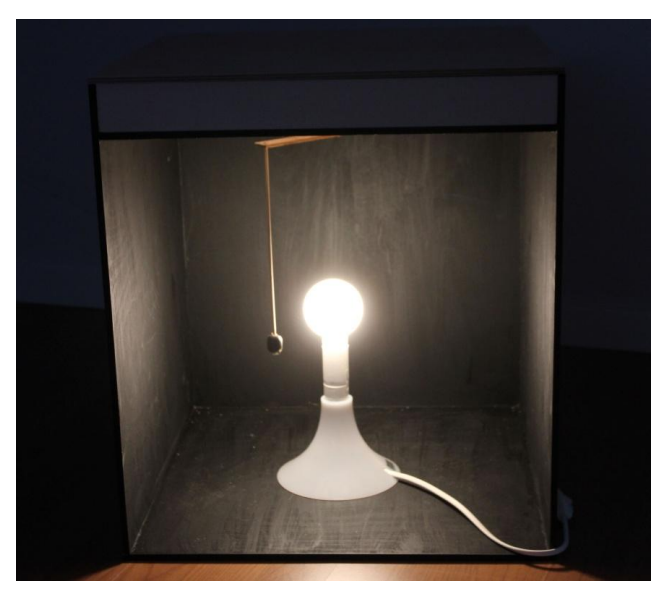

**Abbildung 2: Modellexoplanet und Modellstern.**

Aus den Sperrholzplatten wird **ein Würfel aufgebaut, wobei** die Vorderseite als Sichtfenster frei bleibt. Auf dem Boden wird die Lampe als Modellstern platziert. Der Modellexoplanet hängt an einer Haltestange, die an einer Seite eines Bügels befestigt ist. Der Bügel wird von dem kleinen Elektromotor gedreht, der sich im Deckel des Modells befindet. Der gewählte Synchronmotor erlaubt ein Umschalten der Drehgeschwindigkeit von 15 U/min auf 4 U/min. Der Motor kann mit einem im Deckel angebrachten Schalter bedient werden.

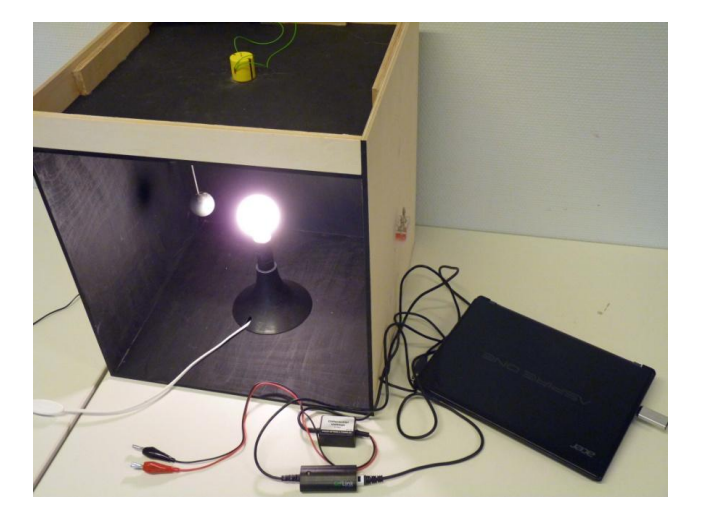

Mit einem zusätzlichen lichtempfindlichen Widerstand und einem PC-Interface können Lichtkurven aufgezeichnet und ausgewertet werden. Im dargestellten Fall wurde eine Fotodiode und ein Go!Link-PC-Interface der Firma Vernier mit dem entsprechenden Spannungssensor verwendet.

In der Abbildung 3 ist der im Deckel verbaute Elektromotor zu sehen. Für die Antriebswelle befindet sich eine Bohrung unter dem Motor. Der Motor wurde nur mit Heißkleber befestigt.

**Abbildung 3: Fast fertiger Aufbau. Motor (gelb) im Deckel, PC mit Interface und Photodiode.**

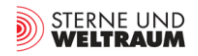

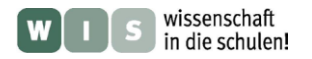

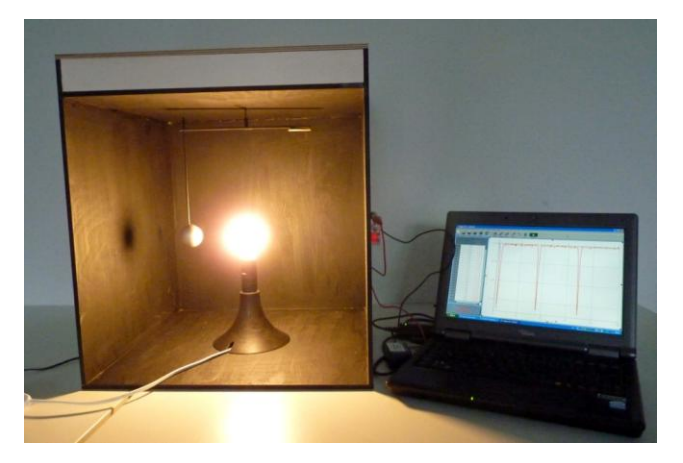

**Abbildung 4: Fertiges Exoplanetenmodell im Einsatz.**

Mit der Anordnung lassen sich so Lichtkurven aufzeichnen (eigentlich Spannungskurven: U(t)) und danach interpretieren. Die Auswertung erlaubt z. B. eine Bestimmung der Periode. Darüber hinaus ist bei entsprechender Bauweise ein Austausch der "Exoplaneten" möglich. Damit ist ein Vergleich für verschieden große Objekte möglich. Die Halterung der Exoplanetenmodelle kann z. B. durch kleine Neodymmagnete realisiert werden.

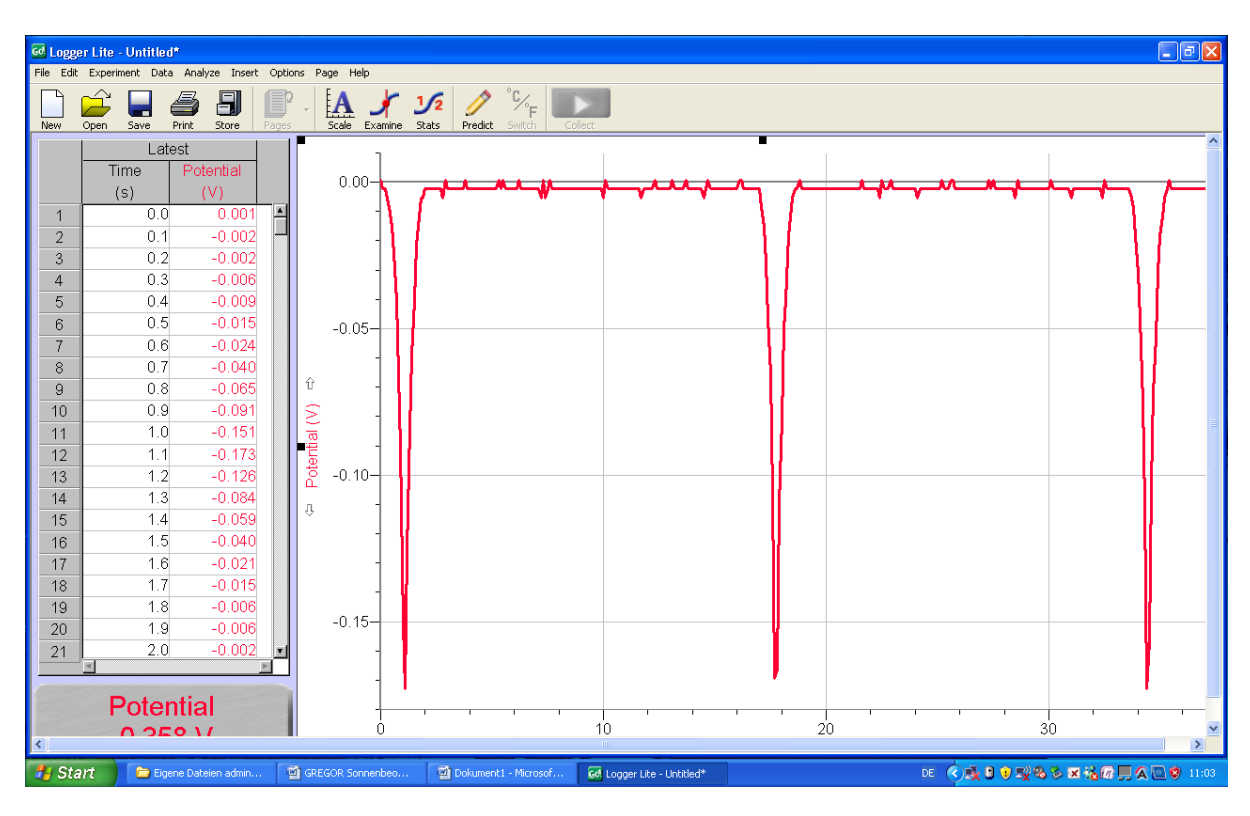

**Abbildung 5: Beispielmessung mit Logger Lite und Vernier-Go!Link-Sensor mit Spannungssensor**

#### **Mögliche Aufgaben zur anschließenden Arbeit mit dem Modell:**

- Prinzipielle Erklärung von Transits; Ablauf, Bedingungen für Beobachtbarkeit, Einfluss des Durchmessers und des Abstandes des Exoplaneten vom Stern auf die Beobachtbarkeit, …
- Prinzip des Messverfahrens bei der Transitmethode, Aufzeichnung von Lichtkurven
- Messung von Lichtkurven bei Variation der Geschwindigkeit und des Exoplanetendurchmessers
- Vergleich mit realen Messungen
- Zur Demonstration kann auch ein analoges Demonstrationsvoltmeter verwendet werden, dass dann den periodischen Abfall der Spannung beim Transit zeigt.
- Mit dem Modell lassen sich darüber hinaus z. B. auch die Venusphasen veranschaulichen!

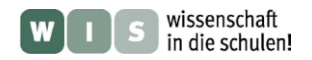

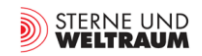

## **Arbeitsblatt**

- **1.** Zuletzt konnte man in den Jahren 2004 und 2012 einen Venustransit beobachten. Dabei bewegt sich die Venus von der Erde aus gesehen vor der Sonne entlang.
- a) Erläutert das Zustandekommen eines solchen Venustransits ausgehend von einer Skizze.
- b) Begründet, warum dieses Ereignis vergleichbar mit einem Exoplanetentransit ist.
- c) Ermittelt ausgehend von der Abbildung, wie viel Prozent der Sonnenscheibe durch die Venus von der Erde aus gesehen bedeckt werden.
- d) Wie würde sich der von der Venus bedeckte Anteil für einen Beobachter darstellen, der sich viel weiter weg von der Sonne befindet (also nahezu im Unendlichen)?
- e) Wie groß wäre der prozentual bedeckte Anteil für einen solchen, sehr weit entfernten Beobachter, der einen Jupitertransit erlebt?

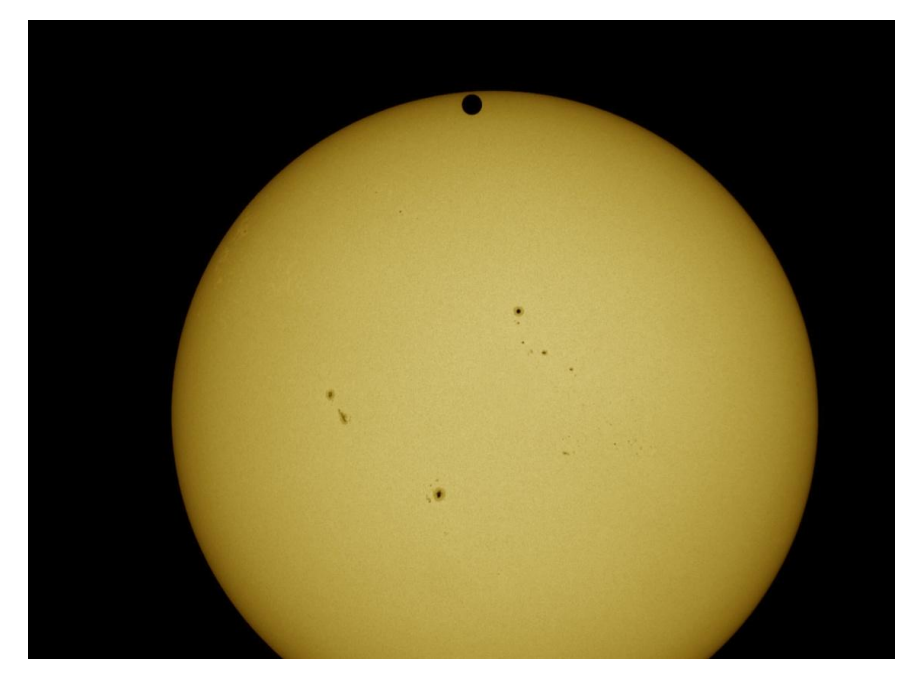

**Venustransit am 06. 06. 2012. Aufnahme mit Refraktor 80/480 + Sonnenfilter und TIS-DMK41- CCD-Kamera. Neben der Venus am oberen** 

**Sonnenrand sind auch einige Sonnenflecken sichtbar.**

- **2.** Die Transitmethode stellt eines der grundlegenden Verfahren zum Nachweis von Exoplaneten dar. Das Modell dient zur Simulation und Untersuchung von Exoplanetentransits.
- a) Nehmt das Modell in Betrieb, um die Vorübergänge des Modellexoplaneten vor seinem Stern (Glühlampe) zu simulieren. Erläutert das Prinzip der Transitmethode zum Nachweis von Exoplaneten mit Hilfe des Modells.
- b) Simuliert verschiedene Transits für unterschiedlich große Exoplaneten. Zeichnet die Lichtkurven mit der Software "Logger Lite" auf. Vergleicht die Lichtkurven und interpretiert euer Ergebnis.

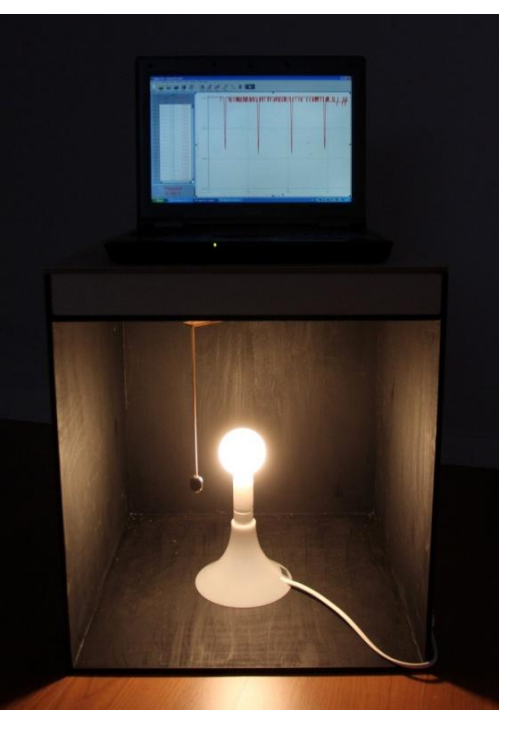

 **Modellexperiment zur Simulation von Exoplanetentransits.**

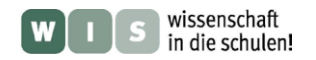

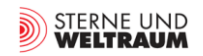

c) Das folgende Diagramm zeigt eine reale Messung von Exoplanetentransits. Vergleicht diese Messkurven mit denen eures Simulationsexperimentes.

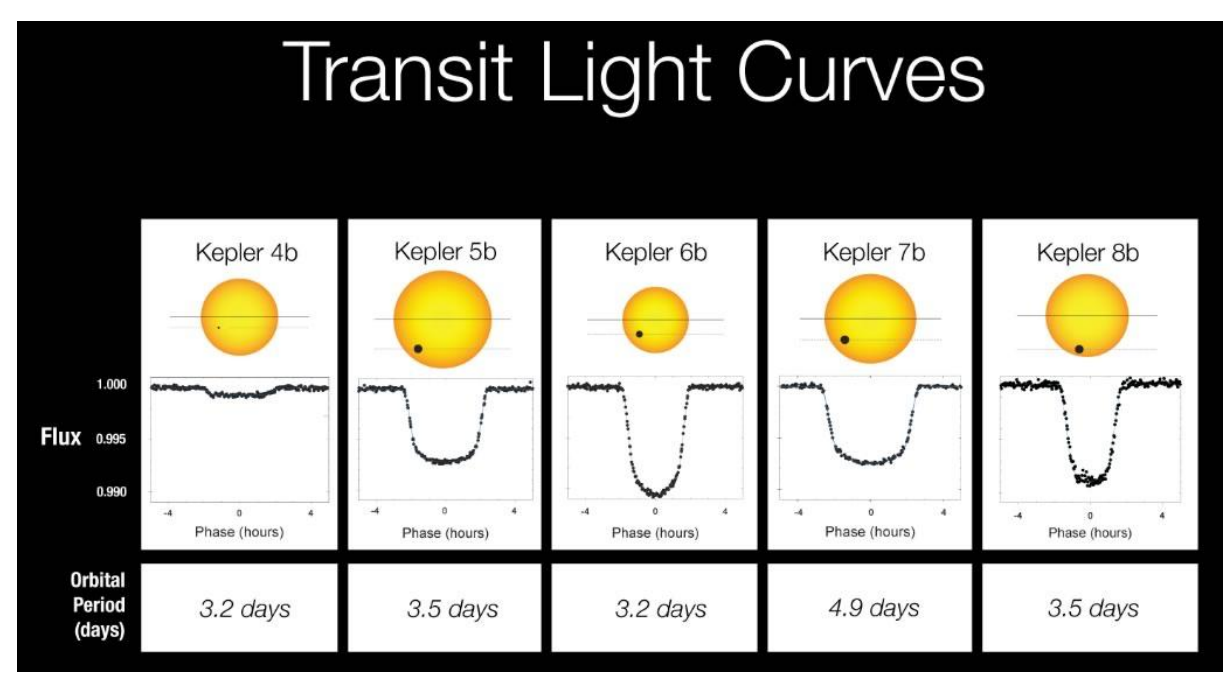

**Lichtkurven von Exoplanetentransits. Quelle: NASA, <http://kepler.nasa.gov/files/mws/aas2010-1wbLightCurves.jpg>**

- d) Welche Eigenschaften sollte ein Exoplanet besitzen, der mit der Transitmethode besonders gut nachzuweisen ist?
- e) Erkundet, welche anderen Methoden zum Nachweis von Exoplaneten genutzt werden.
- **3.** Ein besonderes Ziel stellt das Auffinden erdähnlicher Exoplaneten dar. Satellitenmissionen wie CoRoT (2007 bis 2013) und Kepler (seit 2009) konnten viele Exoplaneten nachweisen und noch mehr Kandidaten finden.

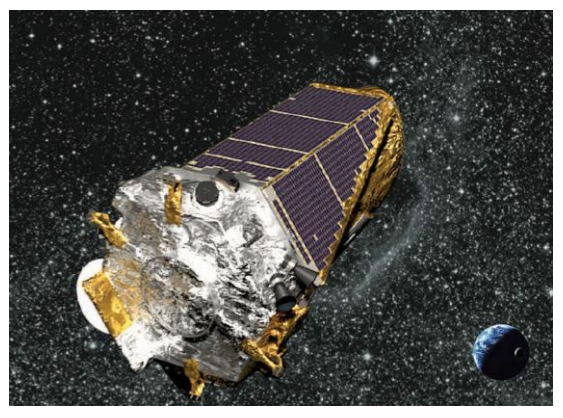

 **Weltraumteleskop Kepler, <http://kepler.nasa.gov/files/mws/LithoGen2012Dec10web.pdf>**

- a) Die Tabelle im Anhang zeigt eine Auswahl der vom Satelliten Kepler gefundenen Exoplaneten. Findet die 3 erdähnlichsten Planeten einmal bezogen auf die Planetenmasse und zum anderen auf den Durchmesser. Erstellt jeweils eine kleine Rangliste mit den Platzierungen 1 bis 3 und den prozentualen Abweichungen gegenüber der Erde.
- b) Warum ist es schwer, erdähnliche Exoplaneten nachzuweisen? Begründet!

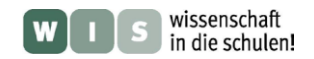

c) Die Umlaufzeiten der gefunden Objekte sind im Vergleich zu den Verhältnissen im Sonnensystem sehr kurz. Was lässt sich daraus bezüglich der Entfernung dieser Exoplaneten von ihren Sternen schlussfolgern?

STERNE UND<br>**WELTRAUM** 

- d) Begründet, warum Planeten mit so kurzen Umlaufzeiten mit der Transitmethode besser nachgewiesen werden können.
- e) Erläutert, was man unter der habitablen Zone versteht? Warum befinden sich die Planeten in eurer Rangliste wahrscheinlich nicht in dieser Zone?
- f) Recherchiert Informationen zur Kepler-Mission und gestaltet einen kurzen Vortrag.

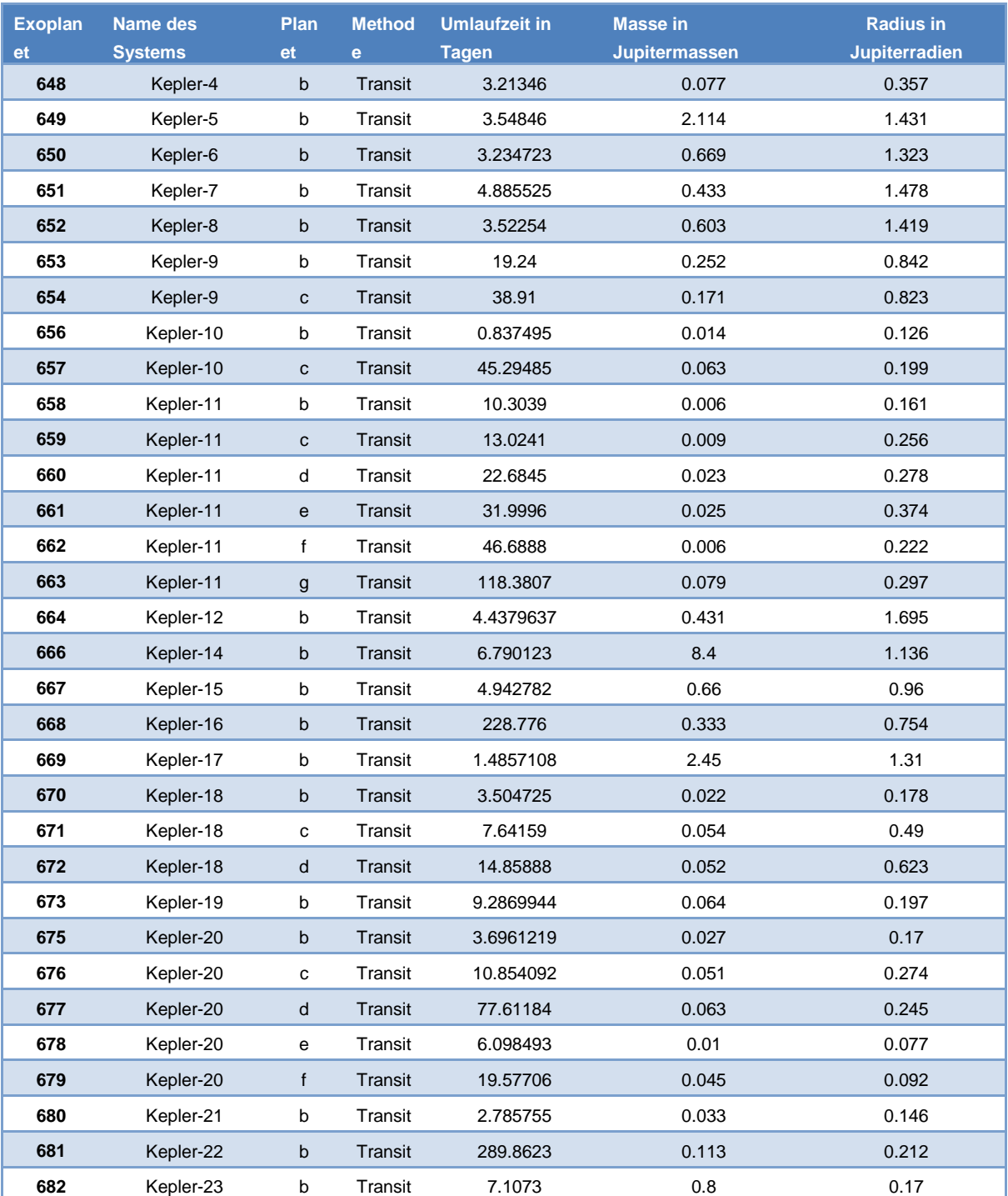

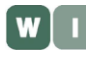

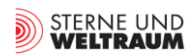

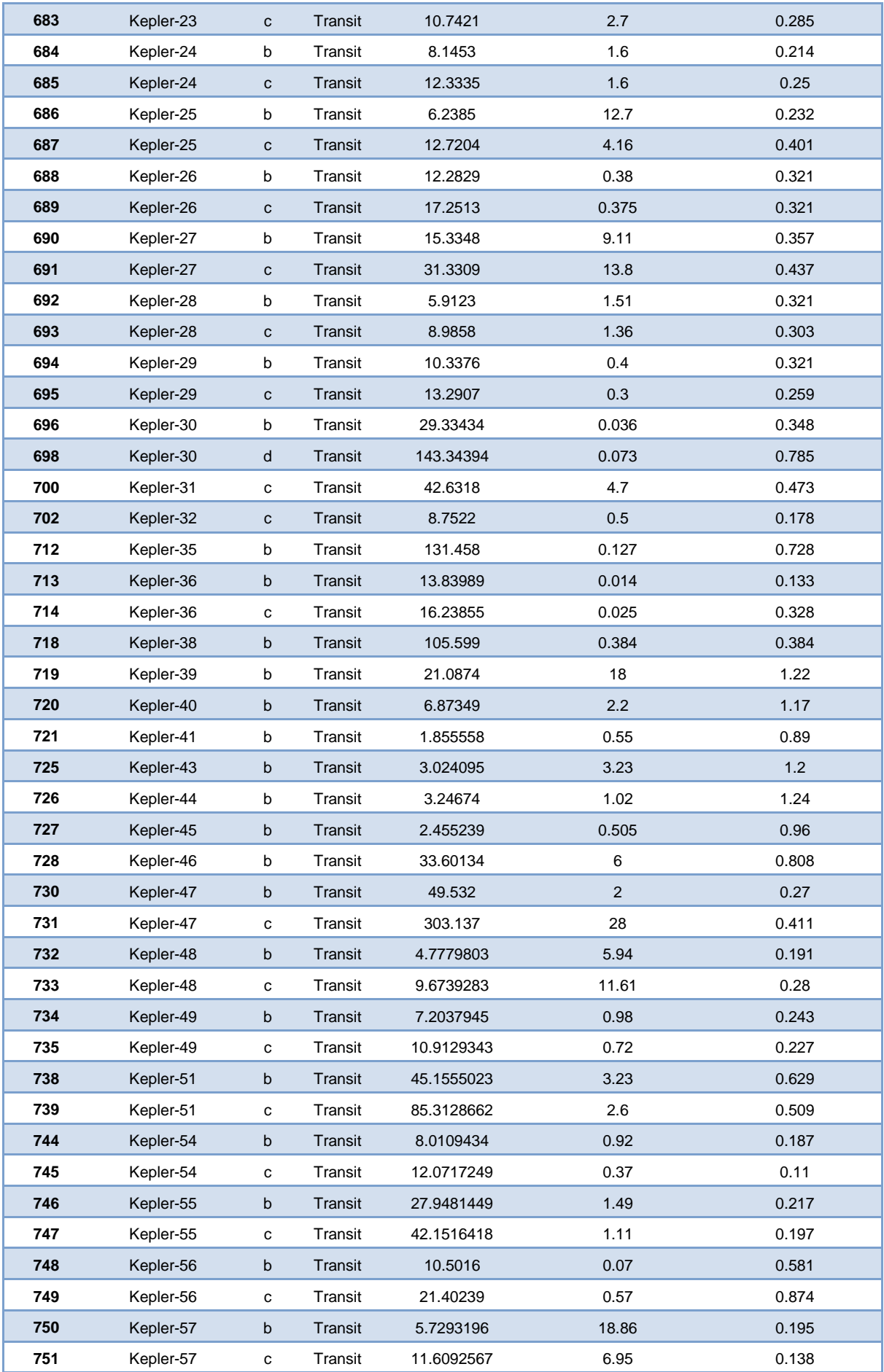

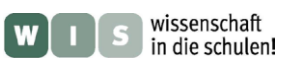

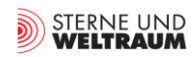

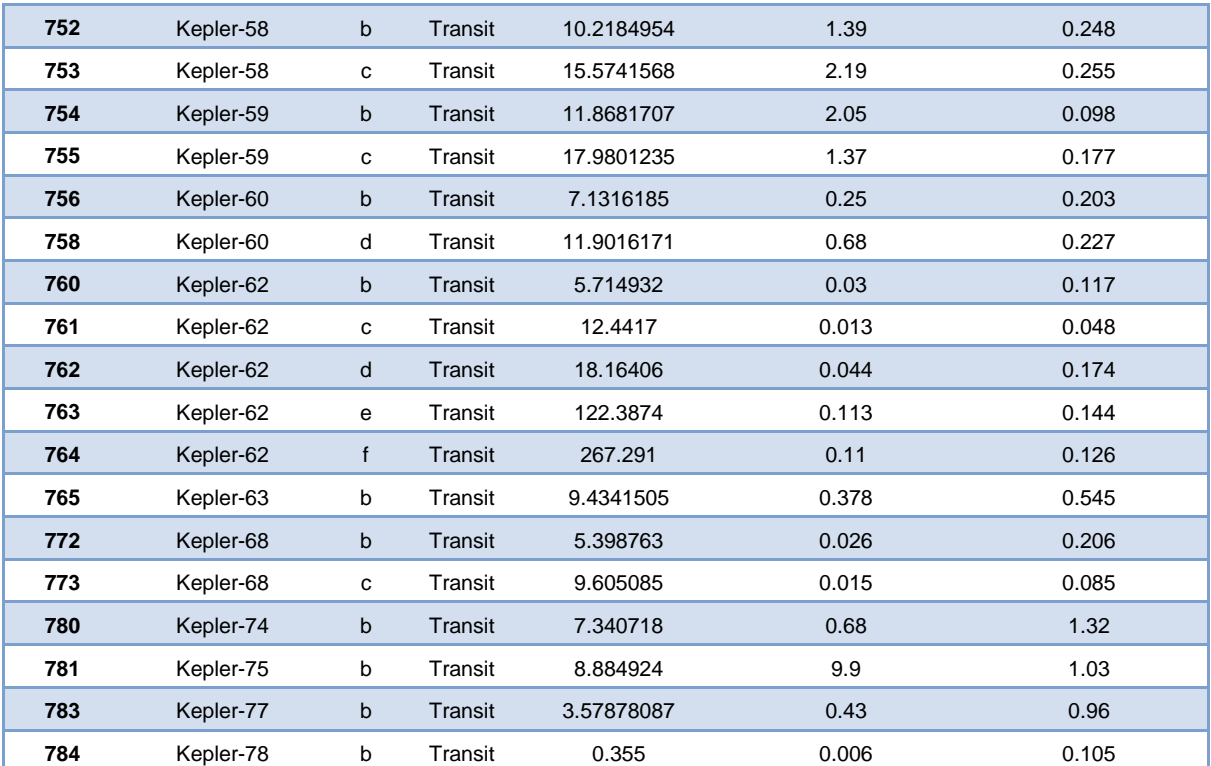

 **Tabelle erzeugt mit:<http://exoplanetarchive.ipac.caltech.edu/cgi-bin/ExoTables/nph-exotbls?dataset=planets> (Stand: 03. 01. 2014)**

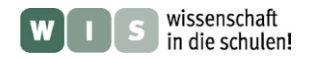

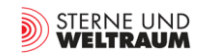

### **Ausgewählte Lösungen und Hinweise**

Das Modell kann in verschiedenster Form aufgebaut werden. Dabei ist nicht einmal unbedingt ein motorischer Antrieb notwendig. Bei manueller Bewegung kann eine Lichtkurve für die Transitphase auch punktweise mit einem einfachen Voltmeter aufgezeichnet werden.

Das Auswechseln der Modellexoplaneten wurde hier mit einer Magnethalterung realisiert, es sind aber z. B. auch Haken denkbar.

Alternativ zu dem Modell kann auch mit Computersimulationen gearbeitet werden. Damit lässt sich auch die 2. Aufgabe des Arbeitsblattes umsetzen. Ein sehr gutes Simulationsprogramm für Exoplanetentransits findet sich z.B. hier:

<http://www.mabo-physik.de/transitmethode.html>

Alle Daten der von Kepler gefundenen Planeten finden sich auf der Kepler-Hompage: <http://kepler.nasa.gov/Mission/discoveries/>

Jeder Exoplanet kann hier einzeln aufgerufen werden, so dass alle verfügbaren Daten und sogar eine Simulation abgerufen werden kann! Das lässt sich insbesondere für die Ranglistenkandidaten aus der Aufgabe 3a) realisieren.

### **Ausgewählte Lösungen:**

- **1. a)** Skizze + Erläuterung
	- **b**) Analogie: Planet bewegt sich aus unserer Blickrichtung vor seinem Stern entlang  $\rightarrow$  teilweise Verdunklung / Helligkeitsabnahme
	- **c)** Zunächst wird der Durchmesser der Venus und der Sonne aus der Abbildung ermittelt. Danach werden die Flächeninhalte ermittelt. So lässt sich der prozentuale Anteil des Flächeninhaltes des Venusscheibchens im Bild im Vergleich zum Flächeninhalt der Sonnenscheibe bestimmen (ca. 0,1%).
	- **d)** Perspektive spielt dann keine Rolle mehr. Im Vergleich erscheint dann die Venus kleiner.  $\overline{2}$  $\overline{2}$

$$
\frac{A_{Venus}}{A_{Sonne}} = \frac{\pi \cdot r_{Venus}^2}{\pi \cdot r_{Sonne}^2} = \frac{r_{Venus}^2}{r_{Sonne}^2} = 0,000076 = 0,0076\%
$$

- **e**) analog:  $\frac{r_{j1}^2}{r_{j2}^2}$  $r_{\rm S}^2$
- **2. b)** Beispielmessung: Bild rechts
	- **d)** geeignete Bahnneigung, so dass der Transit aus unserer Blickrichtung zu beobachten ist
		- großer Durchmesser des Exoplaneten
		- geringe Umlaufzeit

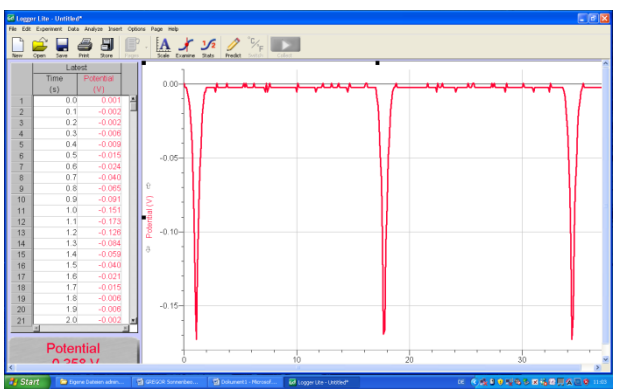

**3. a**)  $m_{\text{Erde}} = 0,0031 \ m_{\text{Jupiter}}$ 

 $d_{\text{Erale}} = 0.089 d_{\text{Iuniter}}$   $\rightarrow$  Daten in der Tabelle vergleichen und erdähnlichste Kandidaten finden

- **b**) klein  $\rightarrow$  geringer Helligkeitsabfall, bei größeren Abständen zum Stern auch sehr lange Umlaufzeiten
- **c**) geringe Entfernung zum Stern  $\rightarrow$  hohe Oberflächentemperatur
- **d)** Häufigkeit der Ereignisse, höhere Wahrscheinlichkeit der Beobachtung, kann schneller bestätigt werden **Weltraumteleskop Kepler, <http://kepler.nasa.gov/files/mws/LithoGen2012Dec10web.pdf>**